## $\rm PDF$

## https://www.100test.com/kao\_ti2020/644/2021\_2022\_\_E8\_B7\_AF\_ E7\_94\_B1\_E5\_99\_A8\_E8\_c101\_644856.htm  $\mathrm{ADSL}$

 $\mathrm{ADSL}$ 

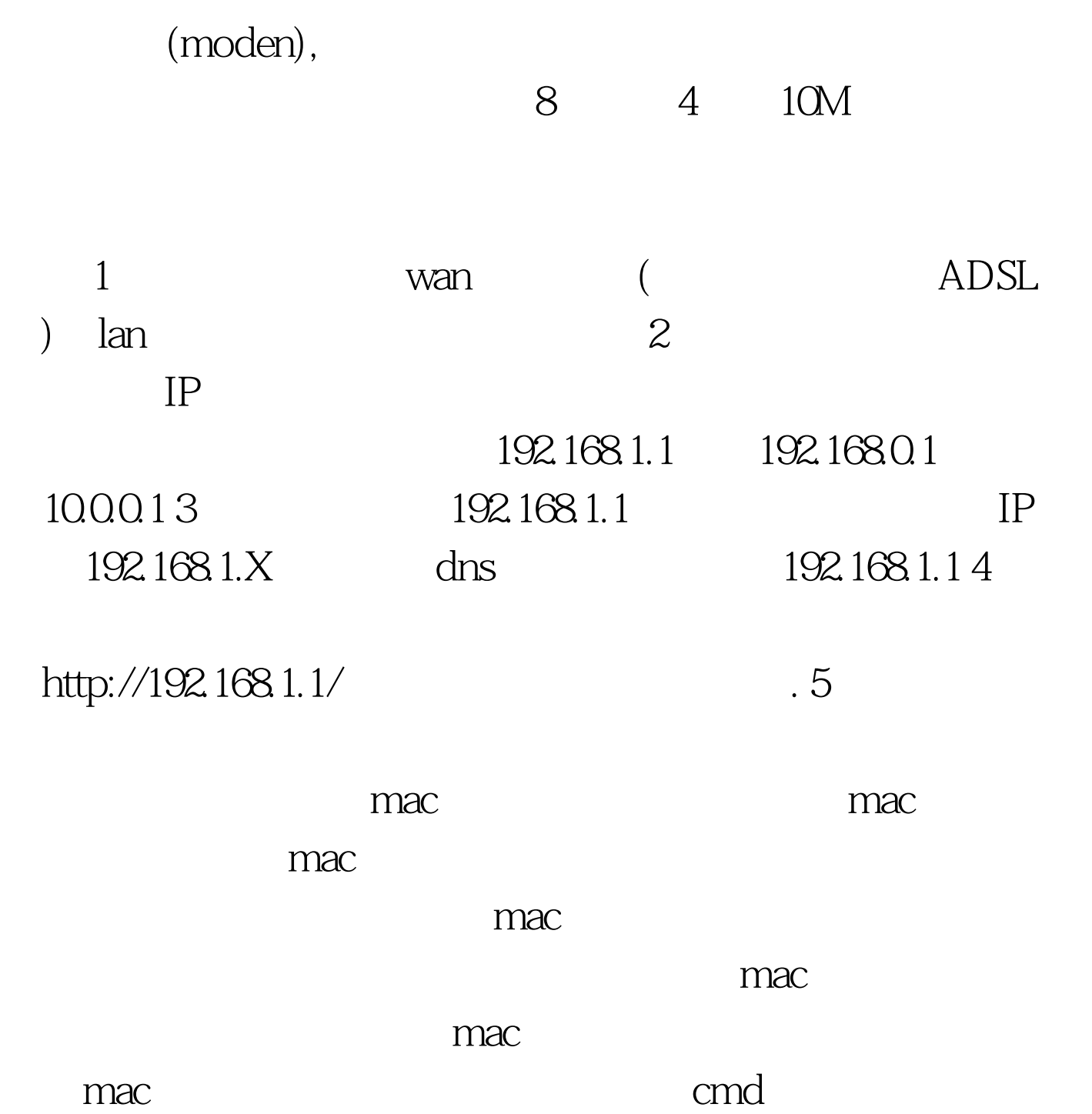

win2000/xp Ipconfig /all, 00-e8-87-23-C6-54, mac  $1$  $web$   $192.168.1.1.$ DHCP  $\frac{1}{2}$  and  $\frac{1}{2}$  and  $\frac{1}{2}$  a  $\rm LAN$  $MAC$  $MAC$  IP  $IP$ IP LAN IP IP WEB LAN IP LAN IP  $DMZ$ 掩码是本路由器对局域网的子网掩码,一般为255.255.255.0, " WAN " 权限进行设置。 WAN口连接类型是指本路由器支持三种常用  $IP$ , the contract of the contract of the contract of the contract of the contract of the contract of the contract of the contract of the contract of the contract of the contract of the contract of the contract of the cont

IP  $P$  " IP". IP  $($  ) IP

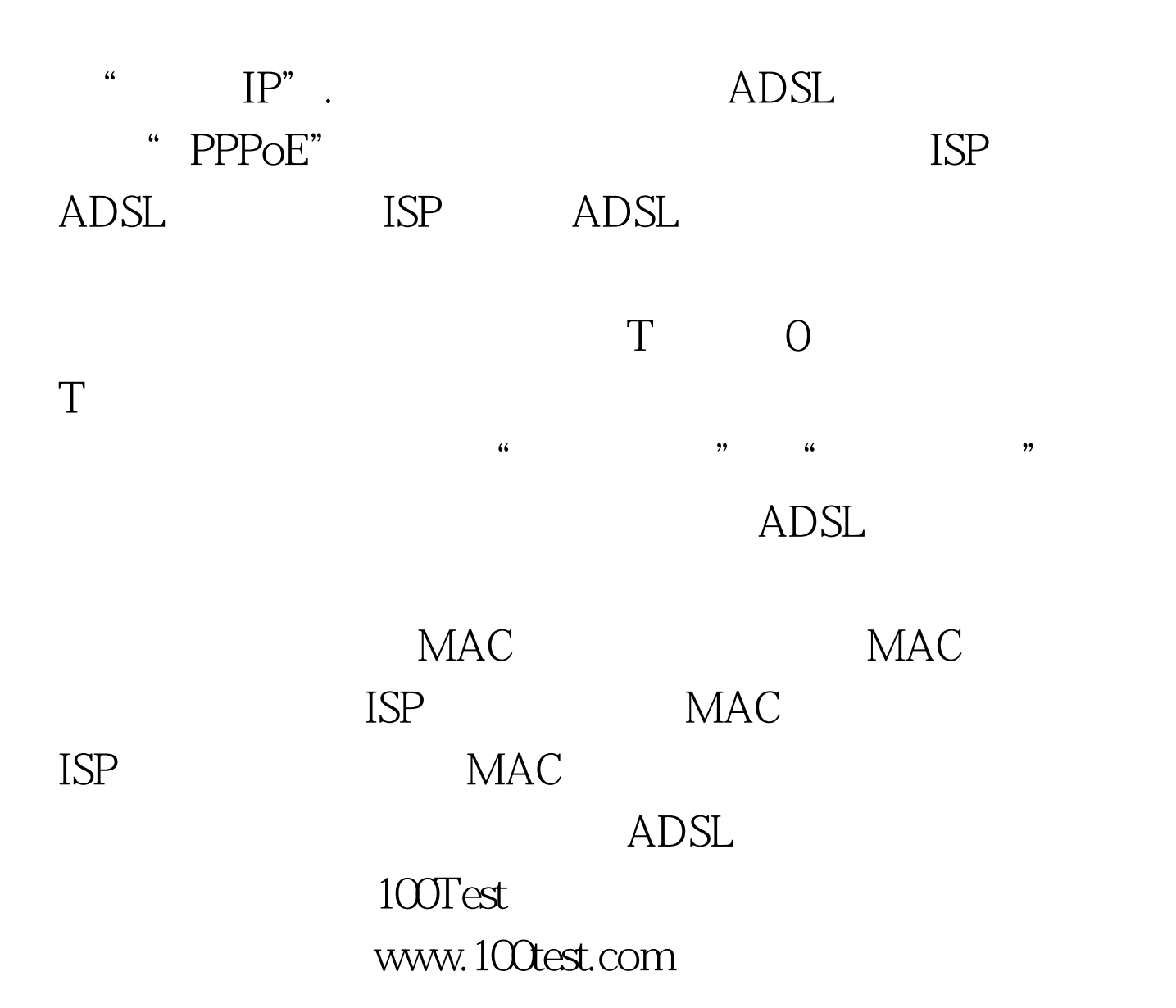